### **Bachelor of Computer Application (Semester – 3 and Semester - 4) Saurashtra University Effective from June - 2023**

# **CS – 16: Content Management System using WordPress**

### **Objectives:**

- Learn how to create custom themes and pages
- Work with custom post types and taxonomies
- In detail knowledge of the Wordpress CMS backend
- Working with widgets and widget areas.
- Working in default cms functions and extending its core.

#### **Prerequisites:**

• Basic knowledge of web development and CMS.

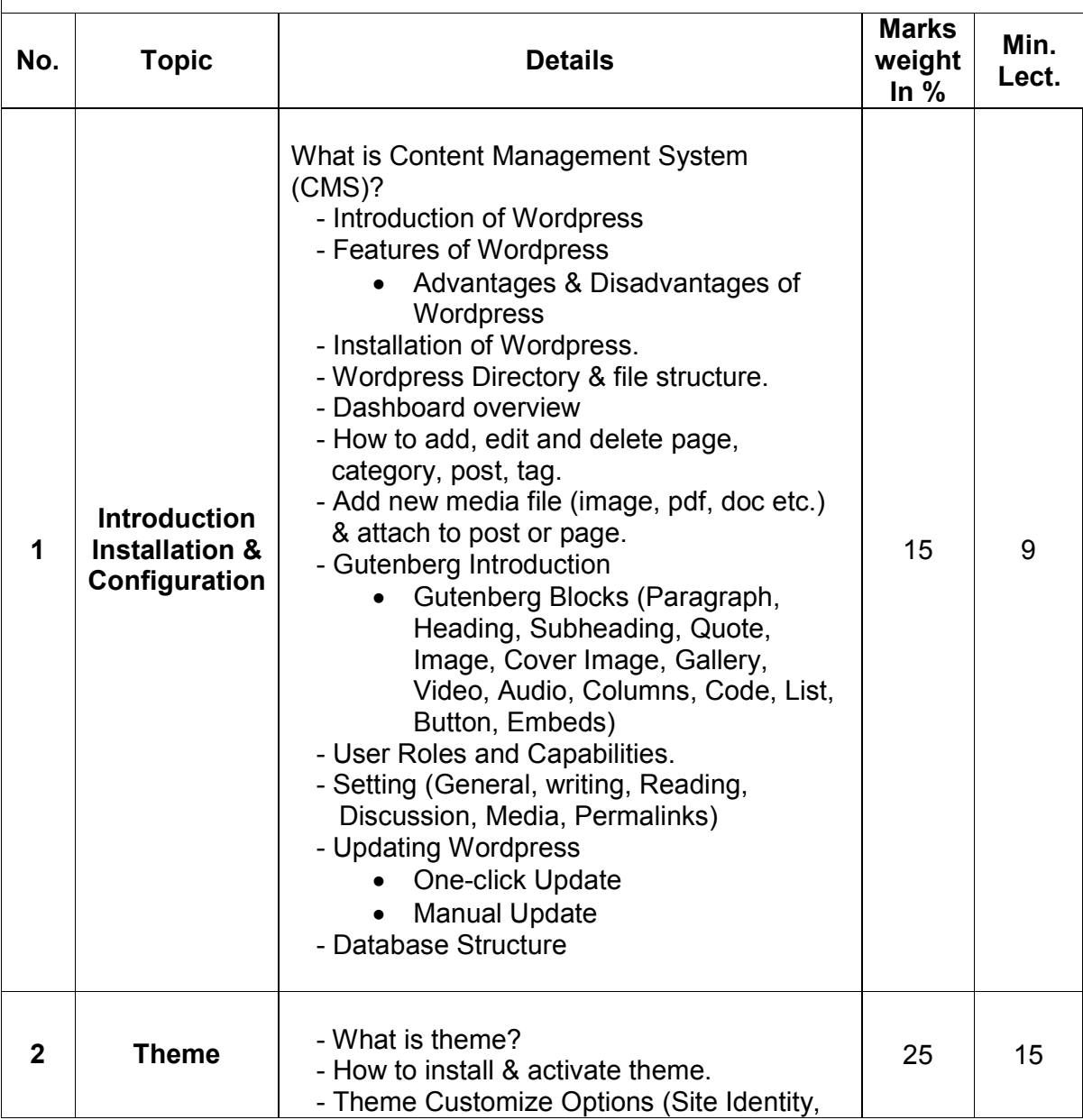

# **Bachelor of Computer Application (Semester – 3 and Semester - 4) Saurashtra University Effective from June - 2023**

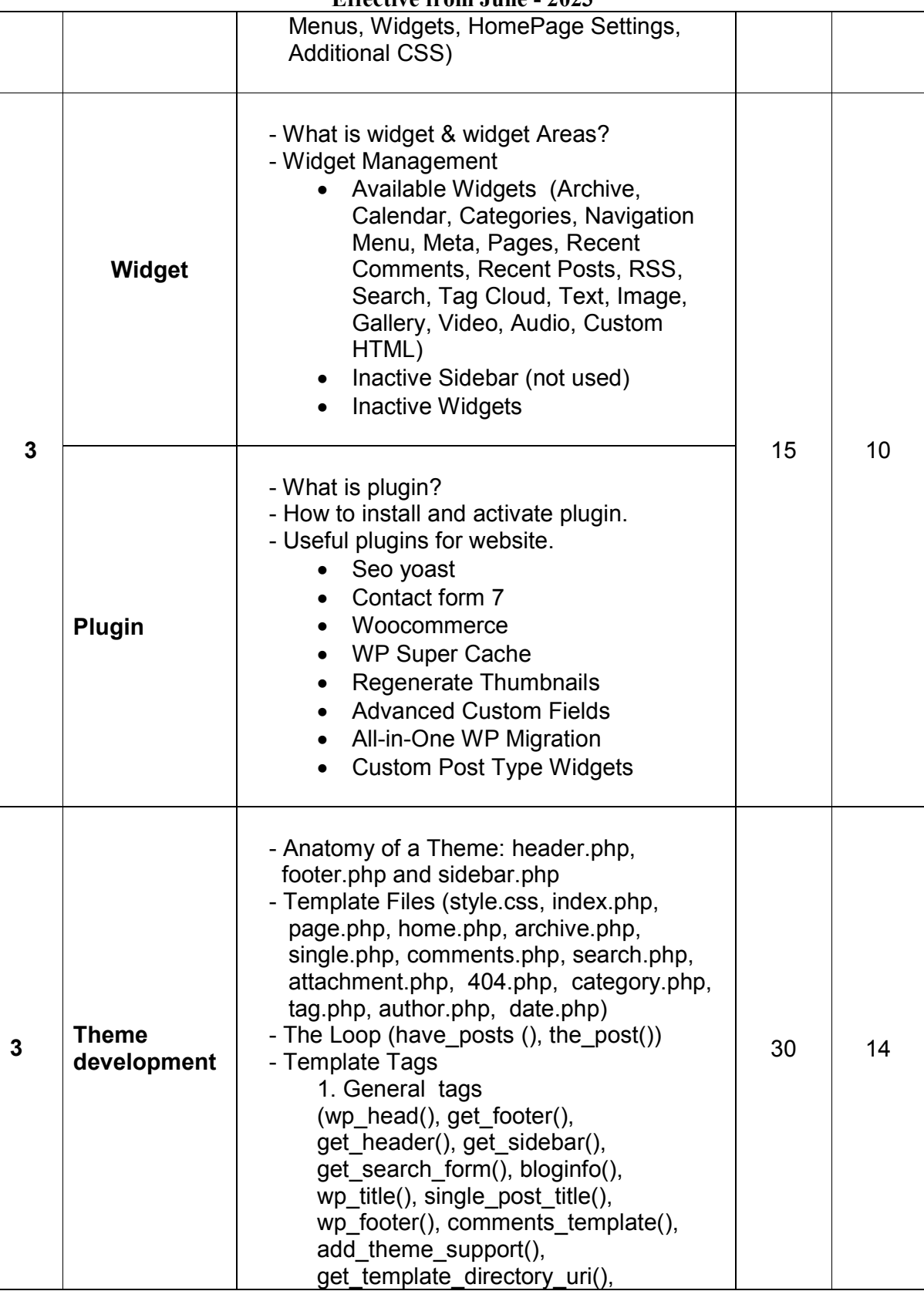

# **Bachelor of Computer Application (Semester – 3 and Semester - 4) Saurashtra University Effective from June - 2023**

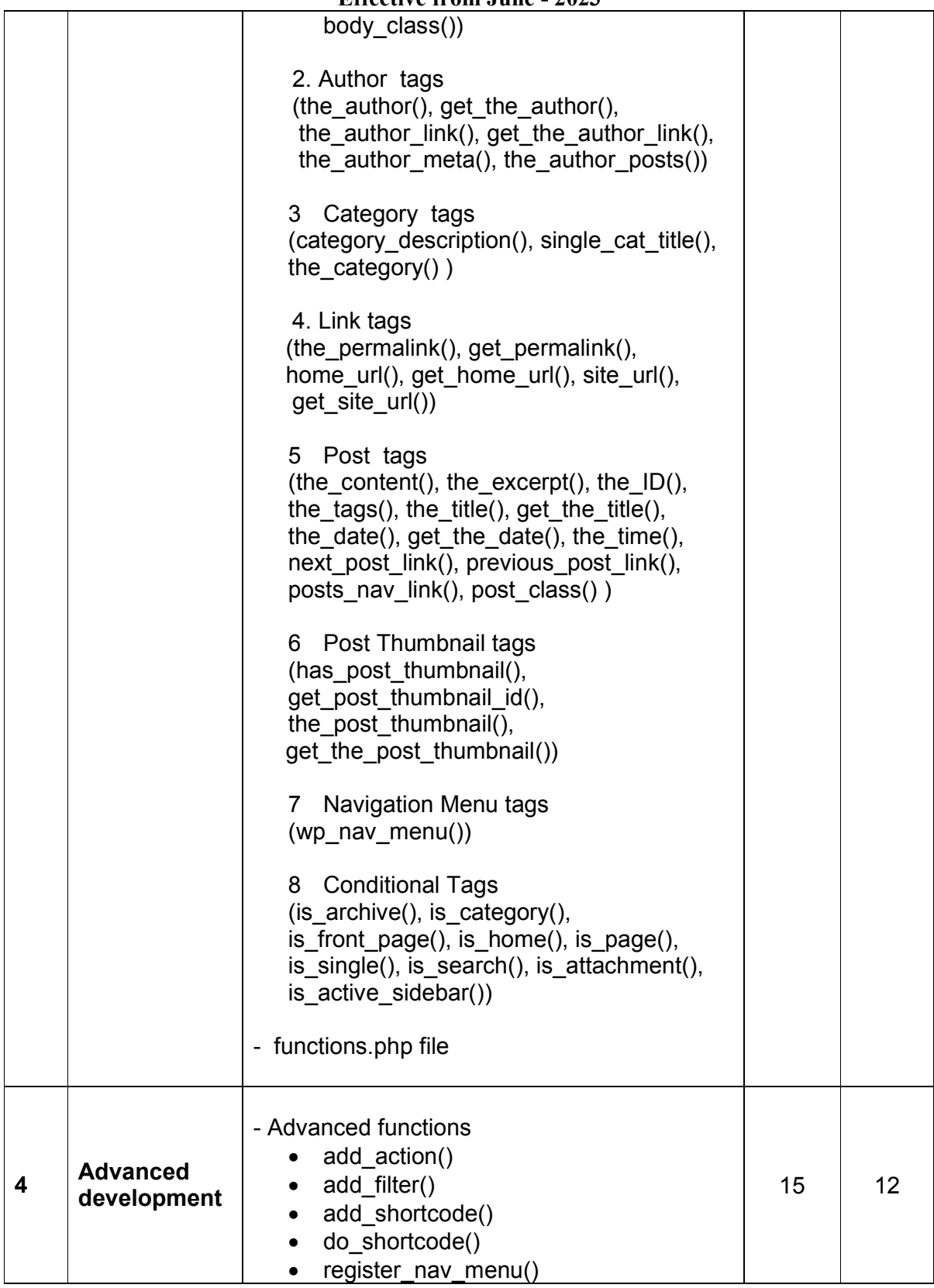

#### **Bachelor of Computer Application (Semester – 3 and Semester - 4) Saurashtra University**

# **Effective from June - 2023**

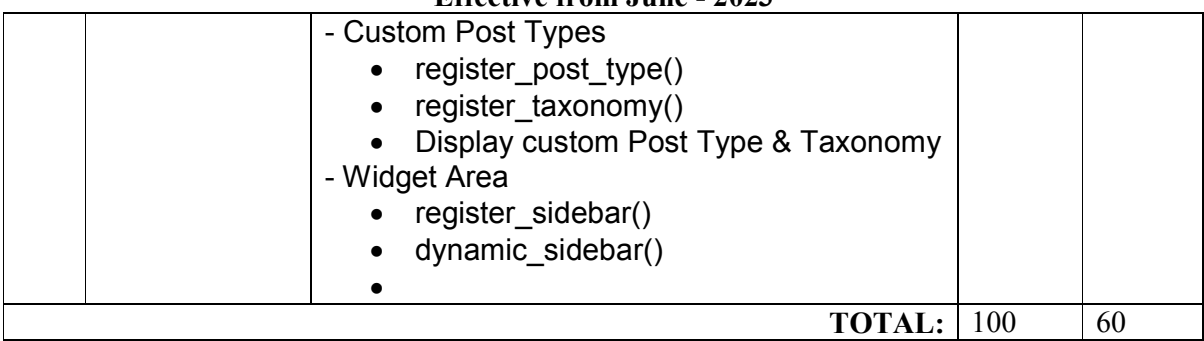

Students seminar - 5 Lectures.<br>Expert Talk - 5 Lectures Expert Talk Students Test **- 5 Lectures**.

# **TOTAL LECTURES 60+15=75**

Course outcomes:

- Work with and configure the cms backend
- Know when to use a custom post type or custom field
- Extend the Wordpress cms core to match requirements
- Create stunning dynamic themes

Reference Books:

- 1. Build Your Own Wordpress Website: An Ultimate Guide for Small Business Owners Paperback by Wordpress Genie
- 2. Teach Yourself VISUALLY Word Press Paperback -by George Plumley 3<sup>rd</sup> Edition.
- 3. Wordpress for Beginners: A Visual Step-by-step Guide to Mastering Word press Paperback –by Dr. Andy Williams.
- 4. Wordpress to Go: How to Build a Wordpress Website on Your Own Domain, from Scratch, Even If You Are a Complete Beginner Paperback –by Sarah Mcharry (Author)